# 6 Font

This chapter explains basic features of GP-Pro EX's "Font" and basic ways of placing text with each font.

Please start by reading "6.1 Font Types" (page 6-2) and then turn to the corresponding page.

| 6.1 | Font Types                             | 6-2  |
|-----|----------------------------------------|------|
| 6.2 | Defining Stroke Font and Standard Font | 6-3  |
| 6.3 | Image Font                             | 6-15 |
| 6.4 | [Font] Settings Guide                  | 6-19 |
| 6.5 | Restrictions                           | 6-20 |

# 6.1 Font Types

| Defining Stroke Font and Standard Font                                                                                                    |                                                           |
|----------------------------------------------------------------------------------------------------|-----------------------------------------------------------|
| These fonts are used normally.<br>The stroke font can be freely enlarged without the text<br>appearing pixelated. The standard font displays even<br>small sized characters well.<br>For example, Text in stroke font | Setup Procedure  (page 6-12)<br>Introduction (page 6-3)   |
| "Japanese" ストロークフォント                                                                                                    |                                                           |
| "English" stroke font                                                                                                    |                                                           |
| "Chinese (Simplified)"<br>unicode标准                                                                                                    |                                                           |
| Image Font                                                                                                    |                                                           |
| This font is used to draw in Windows fonts and can appear pixelated when enlarged.                                                                                                    | Setting Procedure (page 6-16)<br>Introduction (page 6-15) |
| "Arial/Italic" イメージフォント                                                                                                    |                                                           |
| "Arial Black" Image Font                                                                                                    |                                                           |
| "Helvetica/Bold" Image Font                                                                                                    |                                                           |

# 6.2 Defining Stroke Font and Standard Font

#### 6.2.1 Introduction

These fonts are used normally.

The stroke font can be freely enlarged without the text appearing pixelated. The standard font displays even small sized characters well.

For example, Text in stroke font

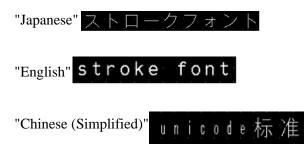

## Text Feature

#### Stroke Font

• Can be freely enlarged and displays well.

This font can be freely enlarged within the range of 6 to 127 dots and displays well. The standard size is a single-byte character. Double-byte characters are fixed with the same size horizontally and vertically. However, with a vector font feature, small sized text cannot be displayed well.

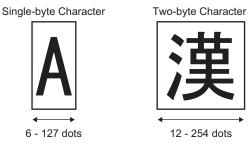

Can be used for bold/outlines.

## Standard Font

- Small sized text can also be displayed well. Small sized text also displays well if placed in full scale (original size), such as "8 X16 dots", "16 X 16 dots", or "32 X 32 dots". However, the scaling factor of enlargement/ reduction should be selected.
- Can be used for bold/shadows.

#### Font Types

Each display language corresponds to the following fonts. Font Type

| Font Type     | Display Language         | Font Name                                                       |  |  |  |  |
|---------------|--------------------------|-----------------------------------------------------------------|--|--|--|--|
| Stroke Font   | Japanese                 | Japanese Stroke Font                                            |  |  |  |  |
|               | ASCII                    | Roman Character Stroke Font                                     |  |  |  |  |
|               | Chinese<br>(Simplified)  | Chinese (Simplified) Stroke Font                                |  |  |  |  |
|               | Chinese<br>(Traditional) | Chinese (Traditional) Stroke Font                               |  |  |  |  |
|               | Korean                   | Korean Stroke Font                                              |  |  |  |  |
|               | Cyrillic <sup>*1</sup>   | Cyrillic Stroke Font                                            |  |  |  |  |
|               | Thai                     | Thai Stroke Font                                                |  |  |  |  |
| Standard Font | Japanese                 | Japanese Standard Font                                          |  |  |  |  |
|               | ASCII                    | Standard Font for languages<br>supported by ASCII character set |  |  |  |  |
|               | Chinese<br>(Simplified)  | Chinese (Simplified) Standard Font                              |  |  |  |  |
|               | Chinese<br>(Traditional) | Chinese (Traditional) Standard<br>Font                          |  |  |  |  |
|               | Korean                   | Korean Standard Font                                            |  |  |  |  |

\*1 Cyrillic letters are mainly used in Russian, Ukrainian, Bulgarian, Byelorussian, Serbian, Macedonian, Kazakh, Kirgiz, and Mongolian languages.

#### Add/Delete Font

Stroke font and standard font use the Font Area (4 MB). To use fonts other than Japanese Standard Font, ASCII Standard Font, and English Stroke Font, add and delete fonts. To add/delete fonts, from the [System Settings] menu, select [Font Settings].

| System Settings 🛛 🗶 🗙 Display | Display Unit<br>Series GP3000 Series<br>Model AGP-3500T                 |
|-------------------------------|-------------------------------------------------------------------------|
| Display                       | Orientation Landscape                                                   |
| Display Unit                  | Font                                                                    |
| Logic Programs                | Font Used in Project                                                    |
| <u>Video/Movie</u>            | Japanese Standard Font                                                  |
| Font                          | English Standard Font     English Stroke Font     User Screen Area      |
| Peripheral Settings           | Chinese(Traditional) Standard Font<br>Chinese(Simplified) Standard Font |
| Peripheral List               | Corean Stanard Font                                                     |
| Device/PLC                    |                                                                         |
| Printer                       | Chinese(Simplified) Stroke Font                                         |
| Input Equipment Settings      | *The selected font will be transferred to                               |
| Script I/O Settings           | the main unit.                                                          |
| <u>I/O Driver</u>             |                                                                         |
| FTP Server                    |                                                                         |
| Modem                         |                                                                         |
| Video Modules                 |                                                                         |
|                               |                                                                         |

To add Chinese (Simplified) Stroke Font, in the [Font Used in Project] box, select [Chinese (Simplified) Stroke Font]. 427KB of 4MB of the Font Area is used for Chinese (Simplified) Stroke Font. For more information on adding fonts, see the Appendix.

| IMPORTANT ] | ٠ | Add only the fonts that are used in the project. Selecting unnecessary fonts         |
|-------------|---|--------------------------------------------------------------------------------------|
|             |   | stores the fonts on the GP. For example, on the AGP-3500T, if the font size          |
|             |   | exceeds the Font Area capacity of 8MB <sup>*1</sup> , the project then uses the User |
|             |   | Screen Area, thereby reducing the capacity of user applications.                     |
|             |   |                                                                                      |

\*1 The User Screen Area's capacity depends on the GP model.

"1.3 List of Supported Functions by Device" (page 1-5)

• Japanese Standard Font, ASCII Standard Font, and English Stroke Font are fixed. These fonts are automatically transferred to the GP with little load on the Font Area (4 MB) and can be used without considering the font size.

#### Compatible Character Codes

To display characters in the Data Display (Text Display) on the device/PLC, use the following character codes, depending on the display language set for the data display.

| Data Display<br>Part's Display<br>Language<br>Display<br>Language | Corresponding Text Code                                                               | Remarks                                                                                                    |
|-------------------------------------------------------------------|---------------------------------------------------------------------------------------|----------------------------------------------------------------------------------------------------|
| Japanese                                                          | Shift JIS Code                                                                        |                                                                                                    |
| ASCII                                                             | Code Page 850<br>Code Page 1250<br>Code Page 1252<br>Code Page 1254<br>Code Page 1257 | <ul> <li>MPORTANT</li> <li>The ASCII Standard Font only corresponds to Code Page 850.</li> <li>Before using the English Stroke Font, be sure to refer to the following text list.</li> <li>" ASCII Stroke Font Dedicated Text List" (page 6-7)</li> </ul> |
| Chinese<br>(Simplified)                                           | GB 2312                                                                               |                                                                                                    |
| Chinese<br>(Traditional)                                          | BIG5                                                                                  |                                                                                                    |
| Korean                                                            | KS C 5601                                                                             |                                                                                                    |
| Cyrillic                                                          | Code Page1251                                                                         |                                                                                                    |
| Thai                                                              | Code Page 874                                                                         |                                                                                                    |

#### ■ ASCII Stroke Font Dedicated Text List

If you are using Stroke Fonts for languages supported by the ASCII character set, only the black letters in the following list can be displayed in the Data Display (Text Display). Under the black letter, the Code Page 850's hexadecimal character code number is displayed.

• The red characters cannot be displayed on a Data Display Part (Text Display).

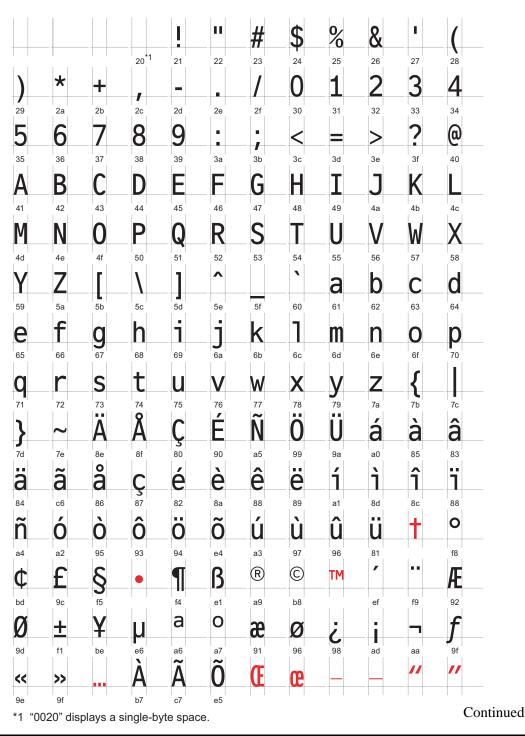

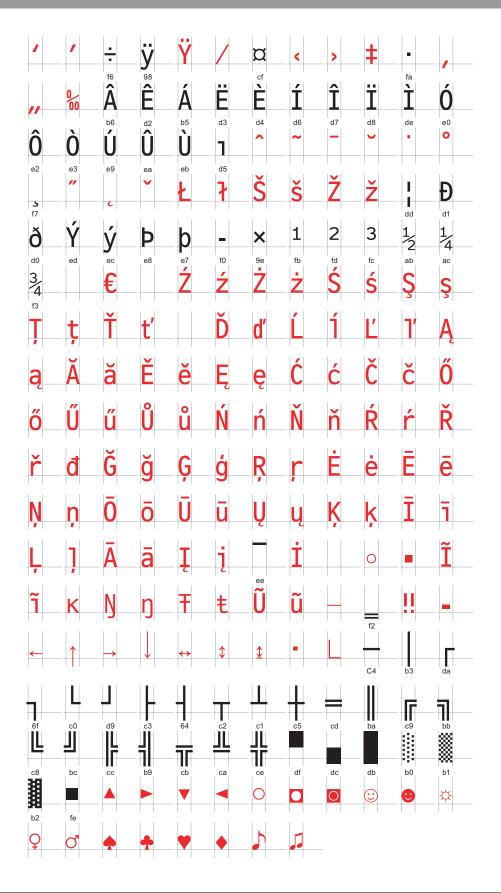

#### ■ Character List of Stroke Fonts Exclusive to Cyrillic

The following characters are supported as Cyrillic.

The Character Code is displayed under each letter. The first code is Native code and the second is Unicode.

|                                                                                                    | !                                                                                                    | "                                                                                                    | #                                                                                                    | \$                                                                                                    | %                                                                                                    | &                                                                                                    |                                                                                                    | (                                                                                                    | )                                                                                                    | *                                                                                                    | +                                                                                                    |                                                                                                    | _                                                                                                    |                                                                                                    |                                                                                                    |
|----------------------------------------------------------------------------------------------------|----------------------------------------------------------------------------------------------------|----------------------------------------------------------------------------------------------------|----------------------------------------------------------------------------------------------------|----------------------------------------------------------------------------------------------------|----------------------------------------------------------------------------------------------------|----------------------------------------------------------------------------------------------------|----------------------------------------------------------------------------------------------------|----------------------------------------------------------------------------------------------------|----------------------------------------------------------------------------------------------------|----------------------------------------------------------------------------------------------------|----------------------------------------------------------------------------------------------------|----------------------------------------------------------------------------------------------------|----------------------------------------------------------------------------------------------------|----------------------------------------------------------------------------------------------------|----------------------------------------------------------------------------------------------------|
| 0x20                                                                                                    | 0x21                                                                                                    | 0x22                                                                                                    | 0x23                                                                                                    | 0x24                                                                                                    | 0x25                                                                                                 | 0x26                                                                                                    | 0x27                                                                                                    | 0x28                                                                                                    | 0x29                                                                                                    | 0x2A                                                                                                    | 0x2B                                                                                                    | 0x2C                                                                                                    | 0x2D                                                                                                    | 0x2E                                                                                                    | 0x2F                                                                                                    |
| 0x0020                                                                                                    | 0x0021                                                                                                    | 0x0022                                                                                                    | 0x0023                                                                                                    | 0x0024                                                                                                    | 0x0025                                                                                               | 0x0026                                                                                                    | 0x0027                                                                                                    | 0x0028                                                                                                    | 0x0029                                                                                                    | 0x002A                                                                                                    | 0x002B                                                                                                    | 0x002C                                                                                                    | 0x002D                                                                                                    | 0x002E                                                                                                    | 0x002F                                                                                                    |
| 0                                                                                                    | 1                                                                                                    | 2                                                                                                    | 3                                                                                                    | 4                                                                                                    | 5                                                                                                    | 6                                                                                                    | 7                                                                                                    | 8                                                                                                    | 9                                                                                                    | :                                                                                                    | -                                                                                                    | <                                                                                                    | =                                                                                                    | >                                                                                                    | ?                                                                                                    |
| 0x30                                                                                                    | 0x31                                                                                                    | 0x32                                                                                                    | 0x33                                                                                                    | 0x34                                                                                                    | 0x35                                                                                                 | 0x36                                                                                                    | 0x37                                                                                                    | 0x38                                                                                                    | 0x39                                                                                                    | 0x3A                                                                                                    | 0x3B                                                                                                    | 0x3C                                                                                                    | 0x3D                                                                                                    | 0x3E                                                                                                    | 0x3F                                                                                                    |
| 0x0030                                                                                                    | 0x0031                                                                                                    | 0x0032                                                                                                    | 0x0033                                                                                                    | 0x0034                                                                                                    | 0x0035                                                                                               | 0x0036                                                                                                    | 0x0037                                                                                                    | 0x0038                                                                                                    | 0x0039                                                                                                    | 0x003A                                                                                                    | 0x003B                                                                                                    | 0x003C                                                                                                    | 0x003D                                                                                                    | 0x003E                                                                                                    | 0x003F                                                                                                    |
| @                                                                                                    | Α                                                                                                    | В                                                                                                    | С                                                                                                    | D                                                                                                    | Ε                                                                                                    | F                                                                                                    | G                                                                                                    | Н                                                                                                    | Ι                                                                                                    | J                                                                                                    | Κ                                                                                                    | L                                                                                                    | М                                                                                                    | Ν                                                                                                    | 0                                                                                                    |
| 0x40                                                                                                    | 0x41                                                                                                    | 0x42                                                                                                    | 0x43                                                                                                    | 0x44                                                                                                    | 0x45                                                                                                 | 0x46                                                                                                    | 0x47                                                                                                    | 0x48                                                                                                    | 0x49                                                                                                    | 0x4A                                                                                                    | 0x4B                                                                                                    | 0x4C                                                                                                    | 0x4D                                                                                                    | 0x4E                                                                                                    | 0x4F                                                                                                    |
| 0x0040                                                                                                    | 0x0041                                                                                                    |                                                                                                    | 0x0043                                                                                                    |                                                                                                    |                                                                                                    |                                                                                                    |                                                                                                    |                                                                                                    |                                                                                                    |                                                                                                    | 0x004B                                                                                                    |                                                                                                    | 0x004D                                                                                                    | 0x004E                                                                                                    | 0x004F                                                                                                    |
| Ρ                                                                                                    | Q                                                                                                    | R                                                                                                    | S                                                                                                    | Т                                                                                                    | U                                                                                                    | V                                                                                                    | W                                                                                                    | Х                                                                                                    | Y                                                                                                    | Ζ                                                                                                    |                                                                                                    | ¥                                                                                                    |                                                                                                    |                                                                                                    |                                                                                                    |
| 0x50                                                                                                    | 0x51                                                                                                    | 0x52                                                                                                    | 0x53                                                                                                    | 0x54                                                                                                    | 0x55                                                                                                 | 0x56                                                                                                    | 0x57                                                                                                    | 0x58                                                                                                    | 0x59                                                                                                    | 0x5A                                                                                                    | 0x5B                                                                                                    | 0x5C                                                                                                    | 0x5D                                                                                                    | 0x5E                                                                                                    | 0x5F                                                                                                    |
| 0x0050                                                                                                    | 0x0051                                                                                                    | 0x0052                                                                                                    | 0x0053                                                                                                    | 0x0054                                                                                                    | 0x0055                                                                                               |                                                                                                    | 0x0057                                                                                                    |                                                                                                    | 0x0059                                                                                                    | 0x005A                                                                                                    | -                                                                                                    | 0x005C                                                                                                    | 0x005D                                                                                                    | 0x005E                                                                                                    | 0x005F                                                                                                    |
|                                                                                                    | а                                                                                                    | b                                                                                                    | C                                                                                                    | d                                                                                                    | е                                                                                                    | f                                                                                                    | g                                                                                                    | h                                                                                                    | i                                                                                                    | j                                                                                                    | k                                                                                                    |                                                                                                    | m                                                                                                    | n                                                                                                    | 0                                                                                                    |
| 0x60                                                                                                    | 0x61                                                                                                    | 0x62                                                                                                    | 0x63                                                                                                    | 0x64                                                                                                    | 0x65                                                                                                 | 0x66                                                                                                    | 0x67                                                                                                    | 0x68                                                                                                    | 0x69                                                                                                    | 0x6A                                                                                                    | 0x6B                                                                                                    | 0x6C                                                                                                    | 0x6D                                                                                                    | 0x6E                                                                                                    | 0x6F                                                                                                    |
| 0x0060                                                                                                    | 0x0061                                                                                                    | 0x0062                                                                                                    | 0x0063                                                                                                    |                                                                                                    | 0x0065                                                                                               | 0x0066                                                                                                    | 0x0067                                                                                                    | 0x0068                                                                                                    | 0x0069                                                                                                    | 0x006A                                                                                                    | 0x006B                                                                                                    | 0x006C                                                                                                    | 0x006D                                                                                                    | 0x006E                                                                                                    | 0x006F                                                                                                    |
| р                                                                                                    | a                                                                                                    | r                                                                                                    | S                                                                                                    | t                                                                                                    | u                                                                                                    | V                                                                                                    | W                                                                                                    | Х                                                                                                    | V                                                                                                    | Ζ                                                                                                    |                                                                                                    |                                                                                                    | - }                                                                                                    |                                                                                                    |                                                                                                    |
| 0x70                                                                                                    | 0x71                                                                                                    | 0x72                                                                                                    | 0x73                                                                                                    | 0x74                                                                                                    | 0x75                                                                                                 | 0x76                                                                                                    | 0x77                                                                                                    | 0x78                                                                                                    | 0x79                                                                                                    | 0x7A                                                                                                    | 0x7B                                                                                                    | 0x7C                                                                                                    | 0x7D                                                                                                    | 0x7E                                                                                                    | 0x7F                                                                                                    |
| 0x0070                                                                                                    | 0x0071                                                                                                    | 0x0072                                                                                                    | 0x0073                                                                                                    | 0x0074                                                                                                    | 0x0075                                                                                               | 0x0076                                                                                                    |                                                                                                    | 0x0078                                                                                                    | 0x0079                                                                                                    | 0x007A                                                                                                    | 0x007B                                                                                                    | 0x007C                                                                                                    | 0x007D                                                                                                    | 0x007E                                                                                                    | 0x007F                                                                                                    |
| Б                                                                                                    | ŕ                                                                                                    | _                                                                                                    | ŕ                                                                                                    |                                                                                                    |                                                                                                    | +                                                                                                    | +                                                                                                    |                                                                                                    | ‰                                                                                                    | Jb                                                                                                    | <                                                                                                    | Ь                                                                                                    | Ŕ                                                                                                    | ħ                                                                                                    | Ш                                                                                                    |
| 0x80                                                                                                    | 0x81                                                                                                    | ,<br>0x82                                                                                                  | 0x83                                                                                                    | "<br>0x84                                                                                                    | 0x85                                                                                                 | 0x86                                                                                                    | 0x87                                                                                                    | 0x88                                                                                                    | 0x89                                                                                                    | 0x8A                                                                                                    | 0x8B                                                                                                    | 0x8C                                                                                                    | 0x8D                                                                                                    | 0x8E                                                                                                    | 0x8F                                                                                                    |
|                                                                                                    |                                                                                                    |                                                                                                    |                                                                                                    |                                                                                                    |                                                                                                    |                                                                                                    |                                                                                                    |                                                                                                    |                                                                                                    |                                                                                                    |                                                                                                    |                                                                                                    |                                                                                                    |                                                                                                    | 0x040F                                                                                                    |
| ħ                                                                                                    | 6                                                                                                    | ,                                                                                                    | ""                                                                                                    | "                                                                                                    |                                                                                                    | -                                                                                                    | _                                                                                                    |                                                                                                    | тм                                                                                                    | Jb                                                                                                    | >                                                                                                    | њ                                                                                                    | Ќ                                                                                                    | ħ                                                                                                    | Ų                                                                                                    |
| 0x90                                                                                                    | 0x91                                                                                                    | 0x92                                                                                                    | 0x93                                                                                                    | 0x94                                                                                                    | 0x95                                                                                                 | 0x96                                                                                                    | 0x97                                                                                                    | 0x98                                                                                                    | 0x99                                                                                                    | 0x9A                                                                                                    | 0x9B                                                                                                    | 0x9C                                                                                                    | 0x9D                                                                                                    | 0x9E                                                                                                    | 0x9F                                                                                                    |
| 0x0452                                                                                                    | 0x2018                                                                                                    | 0x2019                                                                                                    | 0x201C                                                                                                    | 0x201D                                                                                                    | 0x2022                                                                                               | 0x2013                                                                                                    | 0x2014                                                                                                    |                                                                                                    | 0x2122                                                                                                    | 0x0459                                                                                                    | 0x203A                                                                                                    | 0x045A                                                                                                    | 0x045C                                                                                                    | 0x045B                                                                                                    | 0x045F                                                                                                    |
|                                                                                                    | Ў                                                                                                    | ў                                                                                                    | J                                                                                                    | a                                                                                                    | Г                                                                                                    |                                                                                                    | §                                                                                                    | Ë                                                                                                    | $\bigcirc$                                                                                                    | З                                                                                                    | «                                                                                                    | ٦                                                                                                    | R                                                                                                    | Ϊ                                                                                                    |                                                                                                    |
| 0xA0                                                                                                    |                                                                                                    |                                                                                                    | -                                                                                                    |                                                                                                    |                                                                                                    |                                                                                                    |                                                                                                    |                                                                                                    |                                                                                                    |                                                                                                    |                                                                                                    |                                                                                                    |                                                                                                    |                                                                                                    |                                                                                                    |
|                                                                                                    | 0xA1                                                                                                    | 0xA2                                                                                                    | 0xA3                                                                                                    | 0xA4                                                                                                    | 0xA5                                                                                                 | 0xA6                                                                                                    | 0xA7                                                                                                    | 0xA8                                                                                                    | 0xA9                                                                                                    | 0xAA                                                                                                    | 0xAB                                                                                                    | 0xAC                                                                                                    | 0xAD                                                                                                    | 0xAE                                                                                                    | 0xAF                                                                                                    |
|                                                                                                    |                                                                                                    |                                                                                                    |                                                                                                    |                                                                                                    |                                                                                                    |                                                                                                    |                                                                                                    | 0x0401                                                                                                    |                                                                                                    |                                                                                                    |                                                                                                    | 0xAC<br>0x00AC                                                                                                    |                                                                                                    |                                                                                                    |                                                                                                    |
| 0                                                                                                    | 0x040E                                                                                                    | 0x045E                                                                                                    | 0×0408                                                                                                    | 0x00A4                                                                                                    | 0x0490<br>µ                                                                                          | 0×00A6                                                                                                    | 0x00A7                                                                                                    | 0x0401<br>ë                                                                                                    | 0x00A9<br><b>No.</b>                                                                                            | 0×0404<br><b>E</b>                                                                                                    | 0×00AB                                                                                                    | 0×00AC<br>j                                                                                                    | 0×00AD<br>S                                                                                                    | 0x00AE<br><b>S</b>                                                                                                    | 0x0407<br>Ï                                                                                                    |
| о<br>0xB0                                                                                                    | 0x040E<br><u>+</u><br>0xB1                                                                                         | 0x045E<br>0xB2                                                                                             | 0x0408<br>i<br>0xB3                                                                                             | 0x00A4<br><b>Ґ</b><br>0xB4                                                                                                    | 0x0490<br>µ<br>0xB5                                                                                  | 0x00A6<br>¶<br>0xB6                                                                                                    | 0x00A7<br>•<br>0xB7                                                                                                    | 0x0401<br>ë<br>0xB8                                                                                                    | 0x00A9<br><b>No.</b><br>0xB9                                                                                    | 0x0404<br><b>E</b><br>0xBA                                                                                                    | 0x00AB                                                                                                    | 0x00AC<br>j<br>0xBC                                                                                                    | 0x00AD<br>S<br>0xBD                                                                                                    | 0x00AE<br><b>S</b><br>0xBE                                                                                                    | 0x0407<br><b>i</b><br>0xBF                                                                                                    |
| о<br>0xB0                                                                                                    | 0x040E<br><u>+</u><br>0xB1                                                                                         | 0x045E<br>0xB2<br>0x0406                                                                                   | 0x0408<br>i<br>0xB3                                                                                             | 0x00A4<br><b>Ґ</b><br>0xB4                                                                                                    | 0x0490<br>µ<br>0xB5                                                                                  | 0x00A6<br>¶<br>0xB6<br>0x00B6                                                                                                    | 0x00A7<br>•<br>0xB7<br>0x00B7                                                                                              | 0x0401<br>ë<br>0xB8                                                                                                    | 0x00A9<br><b>No.</b><br>0xB9<br>0x2116                                                                          | 0x0404<br><b>E</b><br>0xBA                                                                                                    | 0x00AB                                                                                                    | 0x00AC<br>j<br>0xBC<br>0x0458                                                                                                    | 0x00AD<br>S<br>0xBD                                                                                                    | 0x00AE<br><b>S</b><br>0xBE                                                                                                    | 0x0407<br><b>i</b><br>0xBF                                                                                                    |
| о<br>0xB0<br>0x00B0<br>А                                                                                                    | 0x040E<br>+<br>0xB1<br>0x00B1<br>5                                                                                 | 0x045E<br> <br>0xB2<br>0x0406<br>B                                                                         | 0x0408<br>i<br>0xB3<br>0x0456                                                                                   | 0x00A4<br>Г<br>0xB4<br>0x0491<br>Д                                                                                               | 0x0490<br>µ<br>0xB5<br>0x00B5<br>E                                                                   | 0x00A6<br>¶<br>0xB6<br>0x00B6<br>Ж                                                                                                    | 0x00A7<br>•<br>0xB7<br>0x00B7<br><b>3</b>                                                                                  | 0x0401<br>ë<br>0xB8<br>0x0451<br>N                                                                                                    | 0x00A9<br><b>No.</b><br>0xB9<br>0x2116<br><b>Ĭ</b>                                                              | 0x0404<br><b>E</b><br>0xBA<br>0x0454<br>K                                                                                      | 0×00AB<br>0×BB<br>0×00BB                                                                                                    | 0x00AC<br>j<br>0xBC<br>0x0458                                                                                                    | 0x00AD<br>S<br>0xBD<br>0x0405<br>H                                                                                                    | 0x00AE<br>S<br>0xBE<br>0x0455<br>O                                                                                                    | 0×0407<br><b>i</b><br>0×BF<br>0×0457<br><b>n</b>                                                                                |
| о<br>0xB0<br>0x00B0<br>А<br>0xC0                                                                                                    | 0x040E<br>0xB1<br>0x00B1<br>0x00B1<br>0xC1                                                                         | 0x045E<br>0xB2<br>0x0406<br>B<br>0xC2                                                                      | 0x0408<br>i<br>0xB3<br>0x0456<br>C<br>0xC3                                                                      | 0x00A4<br><b>r</b><br>0xB4<br>0x0491<br><b>Д</b><br>0xC4                                                                         | 0x0490<br>µ<br>0xB5<br>0x00B5<br>E<br>0xC5                                                           | 0x00A6<br>¶<br>0xB6<br>0x00B6<br>0x00B6<br>₩<br>0xC6                                                                                                    | 0x00A7<br>•<br>0xB7<br>0x00B7<br><b>3</b><br>0xC7                                                                          | 0x0401<br>0xB8<br>0x0451<br>0xC8                                                                                                    | 0x00A9<br><b>No.</b><br>0xB9<br>0x2116<br><b>Ŭ</b><br>0xC9                                                      | 0x0404<br><b>E</b><br>0xBA<br>0x0454<br>K<br>0xCA                                                                              | 0x00AB<br>0xBB<br>0x00BB<br>0x00BB<br>0xCB                                                                                       | 0x00AC<br>j<br>0xBC<br>0x0458<br>M<br>0xCC                                                                                                    | 0x00AD<br>S<br>0xBD<br>0x0405<br>H<br>0xCD                                                                                                    | 0x00AE<br>S<br>0xBE<br>0x0455<br>O<br>0xCE                                                                                                    | 0x0407<br>i<br>0xBF<br>0x0457<br>0xCF                                                                                           |
| о<br>0xB0<br>0x00B0<br>А                                                                                                    | 0x040E<br>0xB1<br>0x00B1<br>0x00B1<br>0xC1                                                                         | 0x045E<br>0xB2<br>0x0406<br>B<br>0xC2                                                                      | 0x0408<br>i<br>0xB3<br>0x0456<br>C<br>0xC3<br>0x0413                                                            | 0x00A4<br><b>r</b><br>0xB4<br>0x0491<br><b>J</b><br>0xC4<br>0xC4                                                                 | 0x0490<br>µ<br>0xB5<br>0x00B5<br>E<br>0xC5<br>0x0415                                                 | 0x00A6<br>¶<br>0xB6<br>0x00B6<br>0x00B6<br>₩<br>0xC6                                                                                                    | 0x00A7<br>•<br>0xB7<br>0x00B7<br><b>3</b><br>0xC7                                                                          | 0x0401<br>0xB8<br>0x0451<br>0xC8                                                                                                    | 0x00A9<br><b>No.</b><br>0xB9<br>0x2116<br><b>Ŭ</b><br>0xC9                                                      | 0x0404<br><b>E</b><br>0xBA<br>0x0454<br>K<br>0xCA                                                                              | 0x00AB<br>0xBB<br>0x00BB<br>0x00BB<br>0xCB                                                                                       | 0x00AC<br>j<br>0xBC<br>0x0458<br>M<br>0xCC                                                                                                    | 0x00AD<br>S<br>0xBD<br>0x0405<br>H<br>0xCD<br>0xCD<br>0x041D                                                                                                    | 0x00AE<br>S<br>0xBE<br>0x0455<br>Ox0455<br>0xCE<br>0x041E                                                                                                    | 0x0407<br>i<br>0xBF<br>0x0457<br>0xCF<br>0x041F                                                                                 |
| о<br>0x80<br>0x0080<br>А<br>0xC0<br>0x0410<br>Р                                                                                                    | 0x040E<br>0xB1<br>0x00B1<br>0xC1<br>0xC1<br>0x0411<br>C                                                            | 0x045E<br>0xB2<br>0x0406<br>B<br>0xC2<br>0x0412<br>T                                                       | 0x0408<br>i<br>0xB3<br>0x0456<br>C<br>0xC3<br>0x0413<br>y                                                       | 0x00A4<br>Г<br>0xB4<br>0x0491<br>Д<br>0xC4<br>0x0414<br>Ф                                                                        | 0x0490<br>µ<br>0xB5<br>0x00B5<br>E<br>0xC5<br>0x0415<br>X                                            | 0x00A6<br>¶<br>0xB6<br>0x00B6<br>0x00B6<br>0x0416<br>U                                                                                                    | 0x00A7<br>0xB7<br>0x00B7<br>3<br>0xC7<br>0x0417<br><b>Y</b>                                                                | 0x0401<br>0xB8<br>0x0451<br>0xC8<br>0x0418<br>0x0418                                                                                               | 0x00A9<br><b>No.</b><br>0xB9<br>0x2116<br><b>X</b><br>0xC9<br>0x0419<br><b>X</b>                                | 0x0404<br><b>E</b><br>0xBA<br>0x0454<br><b>K</b><br>0xCA<br>0x041A<br><b>D</b>                                                 | 0x00AB<br>0xBB<br>0x00BB<br>0x00BB<br>0x00BB<br>0x041B<br>0x041B                                                                 | 0x00AC<br>j<br>0xBC<br>0x0458<br>M<br>0xCC<br>0x041C<br>b                                                                                                    | 0x00AD<br>S<br>0xBD<br>0x0405<br>H<br>0xCD<br>0x041D<br>Ox041D                                                                                                    | 0x00AE<br>S<br>0xBE<br>0x0455<br>O<br>0xCE<br>0x041E<br>HO                                                                                                    | 0x0407<br>i<br>0xBF<br>0x0457<br>0xCF<br>0x041F<br>Я                                                                            |
| о<br>0xB0<br>0x00B0<br>А<br>0xC0<br>0x0410<br>Р<br>0xD0                                                                                                    | 0x040E<br>0xB1<br>0x00B1<br>0x00B1<br>0xC1<br>0xC1<br>0x0411<br>0xD1                                               | 0x045E<br>0xB2<br>0x0406<br>B<br>0xC2<br>0x0412<br>T<br>0xD2                                               | 0x0408<br>i<br>0xB3<br>0x0456<br>C<br>0xC3<br>0x0413<br>y<br>0xD3                                               | 0x00A4<br><b>r</b><br>0xB4<br>0x0491<br><b>D</b><br>0xC4<br>0x0414<br><b>D</b><br>0xD4                                           | 0x0490<br>µ<br>0xB5<br>0x00B5<br>0x05<br>0x0415<br>X<br>0xD5                                         | $\begin{array}{c} 0 \times 00A6 \\ \blacksquare \\ 0 \times B6 \\ 0 \times 00B6 \\ \hline \\ 0 \times 00B6 \\ \hline \\ 0 \times 06 \\ \hline \\ 0 \times D6 \\ \hline \end{array}$                                                                                                    | 0x00A7<br>0xB7<br>0x00B7<br>0x00B7<br>0xC7<br>0xC7<br>0x0417<br>U<br>0xD7                                                  | 0x0401<br>0xB8<br>0x0451<br>0xC8<br>0xC8<br>0x0418<br>0x0418<br>0xD8                                                                               | 0x00A9<br><b>No.</b><br>0xB9<br>0x2116<br><b>X</b><br>0xC9<br>0x0419<br><b>U</b><br>0xD9                        | 0x0404<br><b>E</b><br>0xBA<br>0x0454<br><b>K</b><br>0xCA<br>0x041A<br><b>D</b><br>0xDA                                         | 0x00AB<br>0xBB<br>0x00BB<br>0x00BB<br>0x00BB<br>0x041B<br>0x041B<br>0xDB                                                         | 0x00AC<br>j<br>0xBC<br>0x0458<br>0x0458<br>0xCC<br>0x041C<br>b<br>0xDC                                                                                                    | 0x00AD<br>0xBD<br>0x0405<br>H<br>0xCD<br>0x041D<br>0x041D<br>0xDD                                                                                                    | 0x00AE<br>S<br>0xBE<br>0x0455<br>Ox0455<br>0xCE<br>0x041E<br>HO<br>0xDE                                                                                                    | 0x0407<br>i<br>0xBF<br>0x0457<br>0xCF<br>0x041F<br>9<br>0xDF                                                                    |
| о<br>0xB0<br>0x00B0<br>А<br>0xC0<br>0x0410<br>Р<br>0xD0                                                                                                    | 0x040E<br>0xB1<br>0x00B1<br>0x00B1<br>0x011<br>0x0411<br>0x0411<br>0x0421<br>0x012<br>0x012                        | 0x045E<br>0xB2<br>0x0406<br>B<br>0xC2<br>0x0412<br>T<br>0xD2                                               | 0x0408<br>i<br>0xB3<br>0x0456<br>C<br>0xC3<br>0x0413<br>y<br>0xD3                                               | 0x00A4<br><b>r</b><br>0xB4<br>0x0491<br><b>D</b><br>0xC4<br>0x0414<br><b>D</b><br>0xD4                                           | 0x0490<br>µ<br>0xB5<br>0x00B5<br>0x05<br>0x0415<br>X<br>0xD5                                         | $\begin{array}{c} 0 \times 00A6 \\ \blacksquare \\ 0 \times B6 \\ 0 \times 00B6 \\ \hline \\ 0 \times 00B6 \\ \hline \\ 0 \times 06 \\ \hline \\ 0 \times D6 \\ \hline \end{array}$                                                                                                    | 0x00A7<br>•<br>0xB7<br>0x00B7<br>0x00B7<br>0x07<br>0x0417<br>U<br>0xD7<br>0x0427                                           | 0x0401<br>0xB8<br>0x0451<br>0xC8<br>0xC8<br>0x0418<br>0x0418<br>0xD8                                                                               | 0x00A9<br>No.<br>0xB9<br>0x2116<br>X<br>0xC9<br>0x0419<br>U<br>0xD9<br>0x0429<br>0x0429                         | 0x0404<br><b>E</b><br>0xBA<br>0x0454<br><b>K</b><br>0xCA<br>0x041A<br><b>D</b><br>0xDA                                         | 0x00AB<br>0xBB<br>0x00BB<br>0x00BB<br>0x00BB<br>0x041B<br>0x041B<br>0xDB                                                         | 0x00AC<br>j<br>0xBC<br>0x0458<br>0x0458<br>0xCC<br>0x041C<br>b<br>0xDC                                                                                                    | 0x00AD<br>0xBD<br>0x0405<br>H<br>0xCD<br>0x041D<br>0x041D<br>0xDD                                                                                                    | 0x00AE<br>S<br>0xBE<br>0x0455<br>Ox0455<br>0xCE<br>0x041E<br>HO<br>0xDE                                                                                                    | 0x0407<br>i<br>0xBF<br>0x0457<br>0xCF<br>0x041F<br>Я                                                                            |
| o<br>0xB0<br>0x00B0<br>0x00<br>0x0410<br>P<br>0xD0<br>0x0420<br>a                                                                                                    | 0x040E<br>                                                                                                    | 0x045E<br>0xB2<br>0x0406<br>0xC2<br>0x0412<br>T<br>0xD2<br>0x0422<br>B                                     | 0x0408<br>i<br>0xB3<br>0x0456<br>C<br>0xC3<br>0x0413<br>y<br>0xD3<br>0x0423<br>C                                | 0x00A4<br>Г<br>0xB4<br>0x0491<br>Д<br>0xC4<br>0x0414<br>Ф<br>0xD4<br>0x0424<br>Д                                                 | 0x0490<br>µ<br>0xB5<br>0x00B5<br>0x005<br>0x0415<br>X<br>0xD5<br>0x0425<br>Qx0425<br>Qx0425          |                                                                                                    | 0x00A7<br>·<br>0xB7<br>0x00B7<br>0x007<br>0x0417<br>U<br>0xD7<br>0x0427<br>3                                               | 0x0401<br>ÖxB8<br>0x0451<br>0xC8<br>0xC8<br>0x0418<br>0x0428<br>0x0428<br>N                                                                        | 0x00A9<br>NO.<br>0xB9<br>0x2116<br>0xC9<br>0x0419<br>0x0429<br>0x0429<br>Ň                                      | 0x0404<br><b>E</b><br>0xBA<br>0x0454<br>0xCA<br>0x041A<br>0x042A<br>0x0A<br>0x042A<br>K                                        | 0x00AB<br>0xBB<br>0x00BB<br>0x00BB<br>0x041B<br>0x041B<br>0x0B<br>0x042B<br>0x042B                                               | 0x00AC<br>j<br>0xBC<br>0x0458<br>M<br>0xCC<br>0x041C<br>b<br>0xDC<br>0x042C<br>M                                                                                                    | $\begin{array}{c} 0 \times 00 \text{AD} \\ \textbf{S} \\ 0 \times \text{BD} \\ 0 \times 0405 \\ \textbf{H} \\ 0 \times 0410 \\ \textbf{O} \times 0410 \\ \textbf{O} \\ \textbf{O} \times 0420 \\ \textbf{H} \end{array}$                                                                                                    | 0x00AE<br>S<br>0xBE<br>0x0455<br>O<br>0xCE<br>0x041E<br>0x042E<br>0x042E<br>O                                                                                                    | 0x0407<br>i<br>0xBF<br>0x0457<br>0xCF<br>0x041F<br>0x041F<br>9<br>0xDF<br>0x042F<br>П                                           |
| о<br>0xB0<br>0x00B0<br>0x00B0<br>0x0410<br>0x0410<br>0x00<br>0x0420<br>0x0420<br>0xE0                                                                                                    | 0x040E<br>                                                                                                    | 0x045E<br>0xB2<br>0x0406<br>B<br>0xC2<br>0x0412<br>T<br>0xD2<br>0x0422<br>B<br>0xE2                        | 0x0408<br>i<br>0xB3<br>0x0456<br>C<br>0xC3<br>0x0413<br>y<br>0xD3<br>0x0423<br>C<br>0xE3                        | 0x00A4<br>r<br>0xB4<br>0x0491<br>0xC4<br>0x0414<br>0x0414<br>0xD4<br>0xD4<br>0x0424<br>Д<br>0xE4                                 | 0x0490<br>µ<br>0xB5<br>0x00B5<br>0x00B5<br>0x0415<br>0x0415<br>0x0425<br>0x0425<br>0xE5              | $\begin{array}{c} 0 \times 00A6 \\ \P \\ 0 \times B6 \\ 0 \times 00B6 \\ \hline \\ 0 \times 0416 \\ 0 \times 0426 \\ \hline \\ 0 \times 0426 \\ \hline \\ 0 \times E6 \end{array}$                                                                                                    | 0x00A7<br>0xB7<br>0x00B7<br>0x00B7<br>0x0417<br>0x0417<br>0x0427<br>0x0427<br>3<br>0xE7                                    | 0x0401<br>$\ddot{e}$<br>0xB8<br>0x0451<br>V<br>0xC8<br>0x0418<br>U<br>0xD8<br>0xD8<br>0x0428<br>N<br>0xE8                                          | 0x00A9<br>No.<br>0xB9<br>0x2116<br>X<br>0xC9<br>0x0419<br>U<br>0xD9<br>0x0429<br>X<br>0xE9                      | 0x0404<br>E<br>0xBA<br>0x0454<br>K<br>0xCA<br>0x041A<br>0xDA<br>0xDA<br>0x042A<br>K<br>0xEA                                    | 0x00AB<br>0xBB<br>0x00BB<br>0x00BB<br>0x041B<br>0x041B<br>0xDB<br>0x042B<br><b>Л</b><br>0xEB                                     | 0x00AC<br>j<br>0xBC<br>0x0458<br>M<br>0xCC<br>0x041C<br>0x042C<br>0x042C<br>M<br>0xEC                                                                                                    | 0x00AD<br>S<br>0xBD<br>0x0405<br>H<br>0xCD<br>0x041D<br>0x042D<br>0xDD<br>0x042D<br>H<br>0xED                                                                                                    | 0x00AE<br>S<br>0xBE<br>0x0455<br>O<br>0xCE<br>0x041E<br>O<br>0xDE<br>0xDE<br>0x042E<br>O<br>0xEE                                                                                                    | 0x0407<br>i<br>0xBF<br>0x0457<br>0xCF<br>0x041F<br>9<br>0xDF<br>0x042F<br>0x042F<br>0xEF                                        |
| о<br>0xB0<br>0x00B0<br>0x00B0<br>0x0410<br>0x0410<br>0x00<br>0x0420<br>0x0420<br>0xE0                                                                                                    | 0x040E<br>                                                                                                    | 0x045E<br>0xB2<br>0x0406<br>B<br>0xC2<br>0x0412<br>T<br>0xD2<br>0x0422<br>B<br>0xE2                        | 0x0408<br>i<br>0xB3<br>0x0456<br>C<br>0xC3<br>0x0413<br>y<br>0xD3<br>0x0423<br>C<br>0xE3                        | 0x00A4<br>r<br>0xB4<br>0x0491<br>0xC4<br>0x0414<br>0x0414<br>0xD4<br>0xD4<br>0xD4<br>0xD4<br>0xC4<br>0x0424<br>A<br>0xE4<br>0xC4 | 0x0490<br>µ<br>0xB5<br>0x00B5<br>0x00B5<br>0x0415<br>0x0415<br>0x0425<br>0x0425<br>0xE5              | $\begin{array}{c} 0 \times 00A6 \\ \P \\ 0 \times B6 \\ 0 \times 00B6 \\ \hline \\ 0 \times 0416 \\ 0 \times 0426 \\ \hline \\ 0 \times 0426 \\ \hline \\ 0 \times E6 \end{array}$                                                                                                    | 0x00A7<br>0xB7<br>0x00B7<br>0x00B7<br>0x0417<br>0x0417<br>0x0427<br>0x0427<br>3<br>0xE7                                    | 0x0401<br>$\ddot{e}$<br>0xB8<br>0x0451<br>V<br>0xC8<br>0x0418<br>U<br>0xD8<br>0xD8<br>0x0428<br>N<br>0xE8                                          | 0x00A9<br>No.<br>0xB9<br>0x2116<br>X<br>0xC9<br>0x0419<br>U<br>0xD9<br>0x0429<br>X<br>0xE9                      | 0x0404<br>E<br>0xBA<br>0x0454<br>K<br>0xCA<br>0x041A<br>0xDA<br>0xDA<br>0x042A<br>K<br>0xEA                                    | 0x00AB<br>0xBB<br>0x00BB<br>0x00BB<br>0x041B<br>0x041B<br>0xDB<br>0x042B<br><b>Л</b><br>0xEB                                     | 0x00AC<br>j<br>0xBC<br>0x0458<br>M<br>0xCC<br>0x041C<br>0x042C<br>0x042C<br>M<br>0xEC                                                                                                    | 0x00AD<br>S<br>0xBD<br>0x0405<br>H<br>0xCD<br>0x041D<br>0x042D<br>0xDD<br>0x042D<br>H<br>0xED                                                                                                    | 0x00AE<br>S<br>0xBE<br>0x0455<br>O<br>0xCE<br>0x041E<br>O<br>0xDE<br>0xDE<br>0x042E<br>O<br>0xEE                                                                                                    | 0x0407<br>i<br>0xBF<br>0x0457<br>0xCF<br>0x041F<br>0x041F<br>9<br>0xDF<br>0x042F<br>П                                           |
| o<br>0xB0<br>0x00B0<br>A<br>0xC0<br>0x0410<br>P<br>0xD0<br>0x0420<br>0x0420<br>0x0420<br>0x0420<br>0x0430<br>p                                                                                                    | 0x040E<br>0xB1<br>0x00B1<br>0x00B1<br>0x0411<br>0x0411<br>0x0421<br>0x0421<br>0xE1<br>0xE1<br>0xE1<br>0xE1<br>0xE1 | 0x045E<br>0xB2<br>0x0406<br>B<br>0xC2<br>0x0412<br>T<br>0xD2<br>0x0422<br>B<br>0xE2<br>0x0432<br>T         | 0x0408<br>i<br>0xB3<br>0x0456<br>C<br>0xC3<br>0x0413<br>V<br>0xD3<br>0x0423<br>C<br>0xE3<br>0x0433<br>V         | 0x00A4<br>Г<br>0xB4<br>0x0491<br>Д<br>0xC4<br>0x0414<br>Ф<br>0x0424<br>Д<br>0xE4<br>0xE4<br>0x0434<br>Ф                          | 0x0490<br>µ<br>0xB5<br>0x00B5<br>0xC5<br>0x0415<br>X<br>0xD5<br>0x0425<br>0xE5<br>0x0435<br>X        | $ \begin{array}{c} 0 \times 00A6 \\ \bullet \\ 0 \times 086 \\ 0 \times 00086 \\ \bullet \\ 0 \times 0416 \\ \bullet \\ 0 \times 0416 \\ \bullet \\ 0 \times 0426 \\ \bullet \\ 0 \times 0426 \\ \bullet \\ 0 \times 0436 \\ \bullet \\ 0 \times 0436 \\ \bullet \\ 0 $ | 0x00A7<br>0xB7<br>0x0B7<br>0x00B7<br>0x07<br>0x0417<br>0x047<br>0x0427<br>0x0427<br>0xE7<br>0x0437<br><b>Y</b>             | 0x0401<br>$\ddot{e}$<br>0xB8<br>0x0451<br>V<br>0xC8<br>0x0418<br>0x0418<br>0x0428<br>0x0428<br>N<br>0xE8<br>0x0438<br>U                            | 0x00A9<br>0xB9<br>0x2116<br>0xC9<br>0xC419<br>0x0419<br>0x0429<br>0x0429<br>0x0429<br>0xE9<br>0xE9<br>0xE9      | 0x0404<br>E<br>0xBA<br>0x0454<br>K<br>0xCA<br>0x041A<br>0x041A<br>0x042A<br>K<br>0xEA<br>0xEA<br>0x043A<br>C                   | 0x00AB<br>0xBB<br>0x00BB<br>0x00BB<br>0xCB<br>0xCB<br>0x041B<br>0x042B<br>0x042B<br>0x042B<br>0x042B<br>0x043B<br>0xEB<br>0x043B | 0x00AC<br>j<br>0xBC<br>0x0458<br>M<br>0xCC<br>0x041C<br>0x042C<br>0x042C<br>0x042C<br>0x042C<br>0x042C<br>0x042C<br>0x042C<br>0x042C<br>0x042C<br>0x042C<br>0x042C<br>0x0458<br>0x0458<br>0x04 | $\begin{array}{c} 0\times00AD\\ S\\ 0\times BD\\ 0\times0405\\ H\\ 0\times CD\\ 0\times041D\\ 0\times041D\\ 0\times042D\\ 0\times042D\\ 0\times042D\\ H\\ 0\times ED\\ 0\times043D\\ S\end{array}$                                                                                                    | 0x00AE<br>0xBE<br>0x0455<br>0xCE<br>0x041E<br>0x041E<br>0x042E<br>0x042E<br>0x042E<br>0x042E<br>0x042E<br>0x042E<br>0x042E<br>0x042E<br>0x042E<br>0x042E<br>0x042E<br>0x045<br>0x045<br>0x0 | 0x0407<br>i<br>0xBF<br>0x0457<br>0xCF<br>0xCF<br>0x041F<br><b>R</b><br>0xDF<br>0x042F<br><b>D</b><br>0xEF<br>0x043F<br><b>R</b> |
| о<br>0xB0<br>0x00B0<br>А<br>0xC0<br>0x0410<br>0x0410<br>0x0420<br>0x0420<br>0x0420<br>0x0420<br>0x0420<br>0x0420<br>0x0420<br>0x0420<br>0x00420<br>0x00420<br>0x00420<br>0x00420<br>0x00420<br>0x00420<br>0x00420<br>0x00420<br>0x00420<br>0x00420<br>0x00420<br>0x00400<br>0x00400<br>0x0040<br>0x0040<br>0x000<br>0x0040<br>0x000<br>0x0000<br>0x000<br>0x000<br>0x000<br>0x000<br>0x000<br>0x000<br>0x000<br>0x000 | 0x040E<br>                                                                                                    | 0x045E<br>0xB2<br>0x0406<br>B<br>0xC2<br>0x0412<br>T<br>0xD2<br>0x0422<br>B<br>0xE2<br>0x0432<br>T<br>0xF2 | 0x0408<br>i<br>0xB3<br>0x0456<br>C<br>0xC3<br>0x0413<br>y<br>0xD3<br>0x0423<br>C<br>0xE3<br>0x0433<br>y<br>0xF3 | 0x00A4<br>r<br>0xB4<br>0x0491<br>0xC4<br>0x0414<br>0x0414<br>0x0424<br>0x0424<br>A<br>0x0424<br>A<br>0x0434<br>0xF4              | 0x0490<br>µ<br>0xB5<br>0x00B5<br>0xC5<br>0x0415<br>0x0425<br>0x0425<br>0x0425<br>0x0435<br>X<br>0xF5 | $ \begin{array}{c} 0 \times 00A6 \\ \blacksquare \\ 0 \times 086 \\ 0 \times 00B6 \\ \hline \\ 0 \times 00B6 \\ 0 \times 0416 \\ \hline \\ 0 \times 0426 \\ 0 \times 0426 \\ \hline \\ 0 \times 0426 \\ \hline \\ 0 \times 0 \\ \hline 0 \times 0 \\ \hline 0 \times 0 \\ \hline 0 \\ 0 \\ 0 \hline \hline 0 \\ 0 \hline 0 \\ 0 \hline 0 \\ 0 \hline 0 \\ 0 \hline 0 \\ 0 \hline 0 $                                                                                                    | 0x00A7<br>0xB7<br>0x0B7<br>0x00B7<br>0x00B7<br>0x0417<br>U<br>0xD7<br>0x0427<br>0x0427<br>3<br>0xE7<br>0x0437<br>U<br>0xF7 | 0x0401<br>$\ddot{e}$<br>0xB8<br>0x0451<br>0xC8<br>0xC8<br>0x0418<br>0x0428<br>0x0428<br>0xE8<br>0x0438<br>0xE8<br>0x0438<br>0xE8<br>0x0438<br>0x58 | 0x00A9<br>0xB9<br>0x2116<br>0xC9<br>0xC9<br>0x0419<br>0x0429<br>0x0429<br>0x0429<br>0x0439<br>U<br>0xF9<br>0xF9 | 0x0404<br>E<br>0xBA<br>0x0454<br>K<br>0xCA<br>0x041A<br>0x041A<br>0x042A<br>0x042A<br>K<br>0x043A<br>C<br>0xEA<br>0xFA<br>0xFA | 0x00AB<br>0xBB<br>0x00BB<br>0xCB<br>0xCB<br>0x041B<br>0x042B<br>0x042B<br>0x042B<br>0x042B<br>0x042B<br>0x043B<br>0xEB<br>0xFB   | 0x00AC<br>j<br>0xBC<br>0x0458<br>M<br>0xCC<br>0x041C<br>0x042C<br>0x042C<br>0x042C<br>0x042C<br>0x042C<br>0x042C<br>0x042C<br>0x042C<br>0x042C<br>0x042C<br>0x042C<br>0x042C<br>0x042C<br>0x042C<br>0x042C<br>0x042C<br>0x042C<br>0x042C<br>0x042C<br>0x042C<br>0x0458<br>0x0458<br>0x04 | 0x00AD<br>0xBD<br>0x0405<br>H<br>0xCD<br>0x041D<br>0x041D<br>0x042D<br>0x042D<br>0x042D<br>0x042D<br>0x042D<br>0x042D<br>0x042D<br>0x042D<br>0x0405<br>H<br>0x0405<br>0x0405<br>0x042D<br>0x0405<br>0x045<br>0x045<br>0x05<br>0x05<br>0x | 0x00AE<br>0xBE<br>0x0455<br>0xCE<br>0x041E<br>0x041E<br>0x042E<br>0x042E<br>0x042E<br>0x043E<br>0x043E<br>0xFE                                                                                                    | 0x0407<br>i<br>0xBF<br>0x0457<br>0xCF<br>0x041F<br>0x041F<br>0x042F<br>0x042F<br>0x043F<br>0xEF<br>0x043F<br><b>R</b><br>0xFF   |

#### ■ Character List of Stroke Fonts Exclusive to Thai

The following characters are supported as Thai.

The Character Code is displayed under each letter. The first code is Native code and the second is Unicode.

• The red characters cannot be displayed on a Data Display Part (Text Display).

|        |                | //     |        | <u>م</u>       | 0/     | 0      |        | 1      |        |        |        |        |        |             | 1            |
|--------|----------------|--------|--------|----------------|--------|--------|--------|--------|--------|--------|--------|--------|--------|-------------|--------------|
|        | !              |        | #      | \$             | %      | &      |        |        |        | *      | +      | ,      | -      | •           | /            |
| 0x20   | 0x21<br>0x0021 | 0x22   | 0x23   | 0x24<br>0x0024 | 0x25   | 0x26   | 0x27   | 0x28   | 0x29   | 0x2A   | 0x2B   | 0x2C   | 0x2D   | 0x2E        | 0x2F         |
|        |                |        |        | _              |        | -      |        |        |        | UXUUZA | UXUUZD | 1      | UXUUZD | UXUUZE      |              |
| 0      | 1              | 2      | 3      | 4              | 5      | 6      | 7      | 8      | 9      | :      | ,      |        | =      |             | ?            |
| 0x30   | 0x31           | 0x32   | 0x33   | 0x34           | 0x35   | 0x36   | 0x37   | 0x38   | 0x39   | 0x3A   | 0x3B   | 0x3C   | 0x3D   | 0x3E        | 0x3F         |
| -      |                |        | -      | 0x0034         |        |        | -      |        | _      | _      |        | 0x003C |        |             |              |
| @      | A              | В      | C      | D              | E      | F      | G      | Н      | I      | J      | K      | L      | M      | N           | Ο            |
| 0x40   | 0x41<br>0x0041 | 0x42   | 0x43   | 0x44<br>0x0044 | 0x45   | 0x46   | 0x47   | 0x48   | 0x49   | 0x4A   | 0x4B   | 0x4C   | 0x4D   | 0x4E        | 0x4F         |
|        | -              |        |        |                | 0x0045 | 0x0046 |        |        | 0x0049 |        | 0x004B |        | 0x004D | 0x004E      | 0x004F       |
| P      | Q              | R      | S      | T              | U      | V      | W      | Х      | Υ      | Z      | L      | ¥      |        |             | _            |
| 0x50   | 0x51           | 0x52   | 0x53   | 0x54           | 0x55   | 0x56   | 0x57   | 0x58   | 0x59   | 0x5A   | 0x5B   | 0x5C   | 0x5D   | 0x5E        | 0x5F         |
| 0x0050 | 0x0051         |        | 0x0053 | 0x0054         | 0x0055 |        | 0x0057 |        | 0x0059 | 0x005A |        | 0x005C | 0x005D | 0x005E      | 0x005F       |
|        | а              | b      | С      | d              | е      | f      | g      | h      | 1      | J      | k      |        | m      | n           | 0            |
| 0×60   | 0x61           | 0x62   | 0x63   | 0×64           | 0x65   | 0x66   | 0x67   | 0x68   | 0x69   | 0x6A   | 0x6B   | 0x6C   | 0x6D   | 0x6E        | 0x6F         |
| 0×0060 | 0x0061         | 0x0062 | 0x0063 | 0x0064         | 0x0065 | 0x0066 | 0x0067 | 0x0068 | 0x0069 | 0x006A | 0x006B | 0x006C | 0x006D | 0x006E      | 0x006F       |
| p      | q              | r      | S      | l t            | u      | V      | W      | Х      | У      | Z      | {      |        | }      |             |              |
| 0x70   | 0x71           | 0x72   | 0x73   | 0x74           | 0x75   | 0x76   | 0x77   | 0x78   | 0x79   | 0x7A   | 0x7B   | 0x7C   | 0x7D   | 0x7E        | 0x7F         |
| 0x0070 | 0x0071         | 0x0072 | 0x0073 | 0x0074         | 0x0075 | 0x0076 | 0x0077 | 0x0078 | 0x0079 | 0x007A | 0x007B | 0x007C | 0x007D | 0x007E      | 0×007F       |
|        |                |        |        |                | • • •  |        |        |        |        |        |        |        |        |             |              |
| 0x80   | 0x81           | 0x82   | 0x83   | 0x84           | 0x85   | 0x86   | 0x87   | 0x88   | 0x89   | 0x8A   | 0x8B   | 0x8C   | 0x8D   | 0x8E        | 0x8F         |
| 0x20AC |                |        |        |                | 0x2026 |        |        |        |        |        |        |        |        |             |              |
|        | 4              | ,      | 66     | 77             | •      | —      | —      |        |        |        |        |        |        |             |              |
| 0×90   | 0x91           | 0x92   | 0x93   | 0x94           | 0x95   | 0x96   | 0x97   | 0x98   | 0x99   | 0x9A   | 0x9B   | 0x9C   | 0x9D   | 0x9E        | 0x9F         |
|        | 0x2018         | 0x2019 | 0x201C | 0x201D         | 0x2022 | 0x2013 | 0x2014 |        |        |        |        |        |        |             |              |
|        | ก              | ข      | ๆ      | ิค             | ฅ      | ฆ      | 4      | ຈ      | ฉ      | ช      | ฑ      | ณ      | ณ      | ฎ           | ฏ            |
| 0xA0   | 0xA1           | 0xA2   | 0xA3   | 0xA4           | 0xA5   | 0xA6   | 0xA7   | 0xA8   | 0xA9   | 0xAA   | 0xAB   | 0xAC   | 0xAD   | ୁ M<br>0xAE | ିଥ୍ୟ<br>0xAF |
| 0x00A0 | 0x0E01         | 0x0E02 | 0x0E03 | 0x0E04         | 0x0E05 | 0x0E06 | 0x0E07 | 0x0E08 | 0x0E09 | 0x0E0A | 0x0E0B | 0x0E0C | 0x0E0D | 0x0E0E      | 0x0E0F       |
| จ      | ฑ              | ଜ୍ୟ    | ณ      | ୭              | ଡ଼     | ຄ      | ท      | ธ      | ิน     | าเ     | ป      | ผ      | ฝ      | พ           | พ            |
| 0xB0   | 0xB1           | 0xB2   | 0xB3   | 0xB4           | 0xB5   | 0xB6   | 0xB7   | 0xB8   | 0xB9   | 0xBA   | 0xBB   | 0xBC   | 0xBD   | 0xBE        | 0xBF         |
| 0x0E10 | 0x0E11         | 0x0E12 | 0x0E13 | 0x0E14         | 0x0E15 | 0x0E16 | 0x0E17 | 0x0E18 | 0x0E19 | 0x0E1A | 0x0E1B | 0x0E1C | 0x0E1D | 0x0E1E      | 0x0E1F       |
| ิภ     | ม              | ย      | ร      | ฤ              | ล      | ภ      | າ      | ମ      | ษ      | ส      | ห      | พั     | อ      | ฮ           | y            |
| 0xC0   | 0xC1           | 0xC2   | 0xC3   | 0xC4           | 0xC5   | 0xC6   | 0xC7   | 0xC8   | 0xC9   | 0xCA   | 0xCB   | 0xCC   | 0xCD   | 0xCE        | 0xCF         |
| 0x0E20 | 0x0E21         | 0x0E22 |        | 0x0E24         |        |        |        | 0x0E28 | 0x0E29 | 0x0E2A | 0x0E2B | 0x0E2C | 0x0E2D | 0x0E2E      | 0x0E2F       |
| دد     | <u>م</u>       | า      | ຳ      | -              | p      | අ      | ß      |        | v      |        |        |        |        |             | ₿            |
| 0xD0   | 0xD1           | 0xD2   | 0xD3   | 0xD4           | 0xD5   | 0xD6   | 0xD7   | 0xD8   | 0xD9   | 0xDA   | 0xDB   | 0xDC   | 0xDD   | 0xDE        | 0xDF         |
| 0x0E30 | 0x0E31         | 0x0E32 | 0x0E33 | 0x0E34         | 0x0E35 |        | 0x0E37 | 0x0E38 |        | 0x0E3A |        |        |        |             | 0x0E3F       |
| l      | ւլ             | ົ      | ູ      | ٦              | ່ງ     | ໆ      | ຶ່     | I      | لا     | ຄ      | +      | 6      | 0      | ε           | 0            |
| 0xE0   | 0xE1           | 0xE2   | 0xE3   | 0xE4           | 0xE5   | 0xE6   | 0xE7   | 0xE8   | 0×E9   | 0xEA   | 0xEB   | 0xEC   | 0xED   | 0xEE        | 0xEF         |
| 0x0E40 | 0x0E41         | 0x0E42 | 0x0E43 | 0x0E44         | 0x0E45 | 0x0E46 | 0x0E47 | 0x0E48 | 0x0E49 | 0x0E4A | 0x0E4B | 0x0E4C | 0x0E4D | 0x0E4E      | 0x0E4F       |
| 0      | ໑              | ല      | តា     | ಡ              | ૡ      | ď      | ຎ      | ಷ      | ŝ      | ๚      | C~~    |        |        |             |              |
| 0xF0   | 0xF1           | 0xF2   | 0xF3   | 0xF4           | 0xF5   | 0xF6   | 0xF7   | 0xF8   | 0xF9   | 0xFA   | 0xFB   | 0xFC   | 0xFD   | 0xFE        | 0xFF         |
| UXUE50 | UXUE51         | UXUE52 | UXUE53 | 0x0E54         | UXUE55 | UXUE56 | UXUE5/ | UXUE58 | UXUE59 |        |        |        |        |             |              |

#### NOTE

• Thai has many letters which are made up with multiple Unicodes (superimposed characters). However, GP recognizes each Unicode as one letter. As a result, letters drawn on GP-Pro EX may look different on GP.

For example, "Hello"

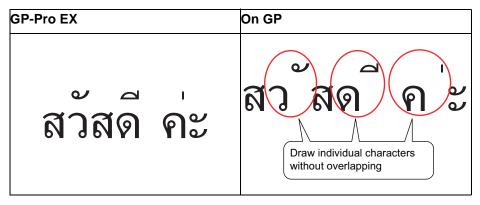

• You cannot use key parts for Thai, superimposed characters.

#### 6.2.2 Setup Procedure

| NOTE | <ul> <li>Japanese Standard Font, ASCII Standard Font, and English Stroke Font are fixed. You do not have to add or delete these fonts as in steps 1-4 below.</li> <li>Please refer to the settings guide for details.</li> <li>* "9.12.1 Text Settings Guide" (page 9-77)</li> </ul> |
|------|----------------------------------------------------------------------------------------------------|
|      | • For more information about text, please refer to "9.3 Writing Text" (page 9-23).                                                                                                    |

These fonts are used normally.

The stroke font can be freely enlarged without the text appearing pixelated. The standard font displays even small sized characters well.

For example, Text in stroke font

"Chinese (Simplified)" 设定输入画面

1 From the [System Settings] menu, select [Font Settings]. The following dialog box appears.

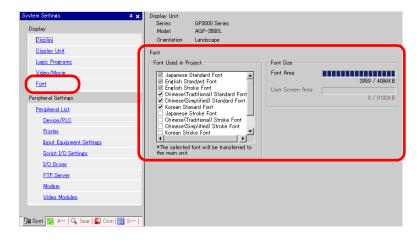

NOTE

• If the [System Settings] tab is not displayed, from the [View (V)] menu, point to [Work Space (W)] and select [System Settings (S)].

2 From [Font Used in Project], select the [Chinese (Simplified) Stroke Font] check box.

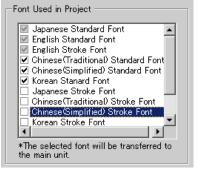

**3** The following message appears.

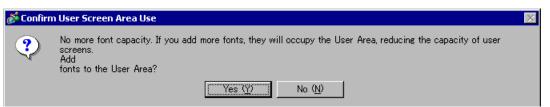

Click [Yes]. You can confirm that the User Screen Area is also used.

| Font Used in Project                                    | -Font Size                    |                               |                                                                                     |
|---------------------------------------------------------|-------------------------------|-------------------------------|-------------------------------------------------------------------------------------|
|                                                         | Font Area<br>User Screen Area | 3959 / 4096КВ<br>427 / 8192КВ | The font data is<br>also saved in the<br>area where the<br>screen data is<br>saved. |
| The selected font will be transferred to the main unit. |                               |                               |                                                                                     |

Click [No]. The font addition is canceled.

4 Clear the check box for the fonts you are not using. This allows more free space in the Font Area.

| Font                                                                                  |                  |              |
|---------------------------------------------------------------------------------------|------------------|--------------|
| Font Used in Project                                                                  | -Font Size       |              |
| Japanese Standard Font                                                                | Font Area        |              |
| English Standard Font                                                                 |                  | 427 / 4096KB |
| Chinese(Traditional) Standard Font                                                    | User Screen Area | 0 / 6144KB   |
| ☐ Korean Stanard Font<br>☐ Japanese Stroke Font<br>☐ Chinese(Traditional) Stroke Font |                  | ]            |
| Chinese(Simplified) Stroke Font                                                       |                  |              |
| *The selected font will be transferred to the main unit.                              |                  |              |

5 As an example, add text in Simplified Chinese to a screen. This example assumes you have enabled the Chinese (Simplified) font in your operating system. See the Appendix for more information. Place text in the drawing area then double-click to open the [Text] dialog box. In [Font Type], select [Stroke Font]. In [Display Language], select [Chinese (Simplified)]. In the text box, enter the text using pin yin. Then click [OK] to close the dialog box.

|      |                                                                                                    | (Setting                                         |                                                      |              |                                                                                                    |
|------|----------------------------------------------------------------------------------------------------|--------------------------------------------------|------------------------------------------------------|--------------|----------------------------------------------------------------------------------------------------|
|      | 定输入画面                                                                                                    | ▲ Text Ab c E 重 重 Line Spacing ① ● ① 使定输入画 mian_ | Direction<br>Color<br>Text Color<br>Background Color | Horizontal   | Image: Second second second |
| NOTE | <ul> <li>When you select th<br/>Language], the foll<br/>font type since a sv</li> <li>Confirm Font Type Additional Systems</li> </ul> | owing dialog b<br>vitch has been                 | ox may ap                                            | pear. This c | onfirms to add th                                                                                                    |
|      | To add the font, click<br>If you click [No], add<br>properly displayed or                                                             | ∑ No W<br>[Yes].<br>ling the font is             |                                                      |              | text cannot be                                                                                                    |

# 6.3 Image Font

#### 6.3.1 Introduction

This font is used to draw with a Windows font and can appear pixelated when enlarged. You can use bold and italics as well as the standard style.

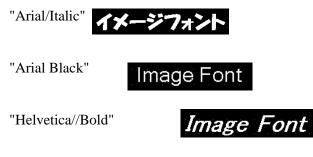

• You can select this font only when [Direct Text] is set in the partis label/text.

#### Text Feature

• You can display characters with various Windows fonts. Displays a Windows font as a bitmap.

For: "Arial/Italic"

• Text displays well regardless of enlargement/reduction or the text size. For example, if the placement size is enlarged by increasing the number of characters in the text, the text is displayed with the set font and text size.

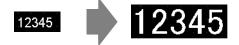

- Can be used for bold/italics.
- Using too much of this font restricts the User Screen Area capacity. The image font uses the User Screen Area.

Taking a lot of memory by using larger character sizes or more characters may cause restrictions to create a screen. From the [Project (F)] menu, verify [Information (I)] - [Project Information (I)] - [Send Data] - [Send Size] to make sure not use too many Image Fonts.

NOTE

• The User Screen Area's capacity depends on the GP model. \*\* "1.3 List of Supported Functions by Device" (page 1-5)

#### 6.3.2 Setup Procedure

NOTE

Please refer to the settings guide for details.
 "9.12.1 Text Settings Guide" (page 9-77)

Use the "Image Font". You can use bold and italics as well as the standard style. "Arial/Italic"

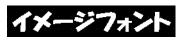

1 From the [Draw (D)] menu, select [Text (S)] or click A from the toolbar. Click on the base screen and drag to the desired size. Right-click to release the draw mode.

| - | - |
|---|---|
|   |   |
|   |   |
|   |   |
|   |   |
|   |   |
|   |   |

**2** Double-click the new text. The following dialog box appears.

| 💕 Text       |                  |               |   |                 | ×             |
|--------------|------------------|---------------|---|-----------------|---------------|
|              | Direct Text      | C Text Table  | 9 |                 |               |
|              | Font             |               |   |                 |               |
|              | Font Type        | Standard Font | • | Text Size       | 16 x 56 Pixel |
| ABC          | Display Language | ASCI          | • | Text Attribute  | Normal 💌      |
| 1 20 4       | Direction        | Horizontal    | • | 🗖 Alignment     |               |
|              | -Color           |               |   |                 |               |
|              | Text Color       | 7             | ¥ | Blink Non       | e 🔻           |
|              | Background Color | Transparent   | • | Blink Non       | e 🔻           |
| Line Spacing | Shadow Color     | 1             | Ŧ | Blink Non       | e 🔻           |
| Text         |                  |               |   |                 |               |
|              |                  |               |   |                 |               |
|              |                  |               |   |                 |               |
|              |                  |               |   |                 |               |
|              |                  |               |   |                 | _             |
|              |                  |               |   | OK ( <u>O</u> ) | Cancel        |

**3** In [Font Type], select [Image Font].

| 💰 Text       |                  |                   |                 | ×      |
|--------------|------------------|-------------------|-----------------|--------|
|              | Oirect Text      | 🔿 Text Table      |                 |        |
|              | -Font            |                   |                 |        |
|              | Font Type        | Image Font 💌      | )               |        |
| ABC          | Select Font      | Microsoft San•••• |                 |        |
|              | Compress         |                   | 🗖 Alignment     |        |
|              | Color            |                   |                 |        |
|              | Text Color       | 7                 | Blink None      | •      |
|              | Background Color | Transparent 🗨     | Blink None      | 7      |
| Line Spacing |                  |                   |                 |        |
| Text         |                  |                   |                 |        |
|              |                  |                   |                 |        |
|              |                  |                   |                 |        |
|              |                  |                   |                 |        |
|              |                  |                   |                 |        |
|              |                  |                   | OK ( <u>O</u> ) | Cancel |

4 Click the [Select Font] button to display the setting dialog box.

| Select Font | Microsoft S | an∙∙≉ | Click here. |
|-------------|-------------|-------|-------------|
|             |             |       |             |

5 Set the [Font], [Font Style] and [Size], then click [OK].

| <u>F</u> ont:                         | Font style:       | <u>S</u> ize:  |      |
|---------------------------------------|-------------------|----------------|------|
| Arial                                 | Italic            | 14             | OK   |
| Arial<br>Arial Black                  | Regular<br>Italic |                | Canc |
| O Arial Narrow<br>O Bold Italic Art   | Bold Italic       | 18<br>20<br>22 |      |
| O Book Antiqua<br>O Bookman Old Style |                   | 22<br>24<br>26 |      |
| 0 Bookshelf Symbol 7                  |                   | 126            |      |
|                                       | Sample            |                |      |
|                                       | AaBb              | YyZz           |      |
|                                       | 1                 | ·              |      |
|                                       | Sogipt:           |                |      |
|                                       | Western           | •              |      |
|                                       |                   |                |      |

NOTE

If you use vertical text, select a font for vertical text (beginning with @ "For example, @MS Gothic") for the font.

6 Select the [Compress] check box. The font file size is compressed to about half the size, depending on characters.

| 💰 Text  |                          |                            |           |          | ×      |
|---------|--------------------------|----------------------------|-----------|----------|--------|
|         | Direct Text     Font     | O Text Table               |           |          |        |
| ABC     | Font Type<br>Select Font | Image Font 🔹<br>HG創英角ポッ… 🛄 |           |          |        |
|         | Compress                 |                            | 🗖 Alignme | ent      |        |
|         | Color<br>Text Color      | 7                          |           | None 💌   | -      |
| E E E E | Background Color         | Transparent 👤              | Blink     | None     | 1      |
| Text    |                          |                            |           |          |        |
|         |                          |                            |           |          |        |
|         |                          |                            | OK (      | <u>©</u> | Cancel |

• [Compress] is recommended for reducing the project file volume.

7 Select the colors you want and input text in the Input Text border.

| Color            |               |            |                    |            |
|------------------|---------------|------------|--------------------|------------|
| Text Color       | 7 💌           | Blink      | None 💌             |            |
| Background Color | Transparent 💌 | Blink      | None 💌             |            |
|                  |               |            |                    |            |
|                  |               |            |                    |            |
|                  |               |            |                    |            |
|                  |               |            |                    |            |
|                  |               |            |                    |            |
|                  | Text Color    | Text Color | Text Color 7 Blink | Text Color |

8 Click [OK] and the setting are completed.

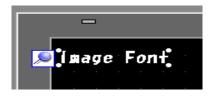

# 6.4 [Font] Settings Guide

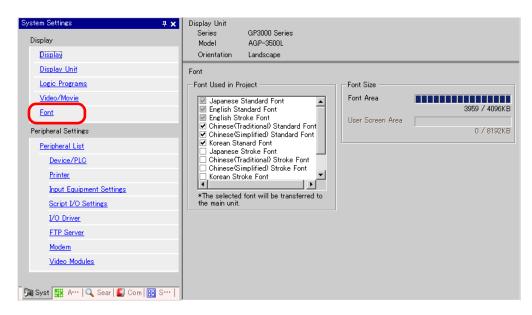

| Setting                 | Description                                                                                                    |
|-------------------------|----------------------------------------------------------------------------------------------------|
| Font                    | Configure font settings.                                                                                                    |
| Font Used in<br>Project | <ul> <li>Select the fonts used in project files.</li> <li>NOTE</li> <li>Japanese Standard Font, ASCII Standard Font, and English Stroke Font are fixed.</li> </ul>                                                                                                    |
| Font Size               | Displays the memory size of the font.                                                                                                    |
| Font Area               | <ul> <li>Displays the memory size in the font area from 0/4096K bite to 4096/4096K. When the font size exceeds the font area, it uses the user screen area.</li> <li>NOTE</li> <li>GP-32**Series cannot be used in the font area.<br/>When using a font other than [Japanese Standard Font], [ACSII Standard Font] and [English Stroke Font], it uses the user screen area.</li> </ul> |
| User Screen<br>Area     | Displays the memory size of the font used in the user screen area. The capacity of the user screen varies among GP models.<br>"" "1.3 List of Supported Functions by Device" (page 1-5)                                                                                                    |

# 6.5 Restrictions

#### 6.5.1 Restrictions for Standard Font

- When [ASCII] is selected for the [Standard Font] [Display Language], select a text size from the three fixed sizes [6 x 10 dot], [8 x 13 dot], and [13 x 23 dot].
- When the [Character Size] is [6 x 10 dot] fixed size, you cannot select [Bold] from the [Text Attribute].
- When you display the text registered in a text table on a part with a [Fixed Size], refer to the ASCII text table and select or add the partís text. Text on a table without ASCII language settings cannot be properly displayed on the GP.
- If you change the font type to [Standard Font] after the text has been entered as a [Stroke Font], the text may not be displayed on the GP.
- If you compare the display on GP-Pro EX and the GP main unit, there may be slight differences in the appearance of the standard font letters. This is caused by the fact that the standard font uses a Windows font and displays it in GP-Pro EX.
- GP-32\*\*Series cannot be used in the font area. When using a font other than [Japanese Standard Font], [ACSII Standard Font] and [English Stroke Font], it uses the user screen area.
- If using several types of fonts, the user screen area is used for the font area excess. Therefore, the screen data capacity is decreased.

#### 6.5.2 Restrictions for Image Font

• [Image Font] is a bitmap image. You cannot set the [Display Language], [Text Type], or Vertical Text (where the [Direction] is [Vertical].).